## YU\_MYC\_TARGETS\_UP

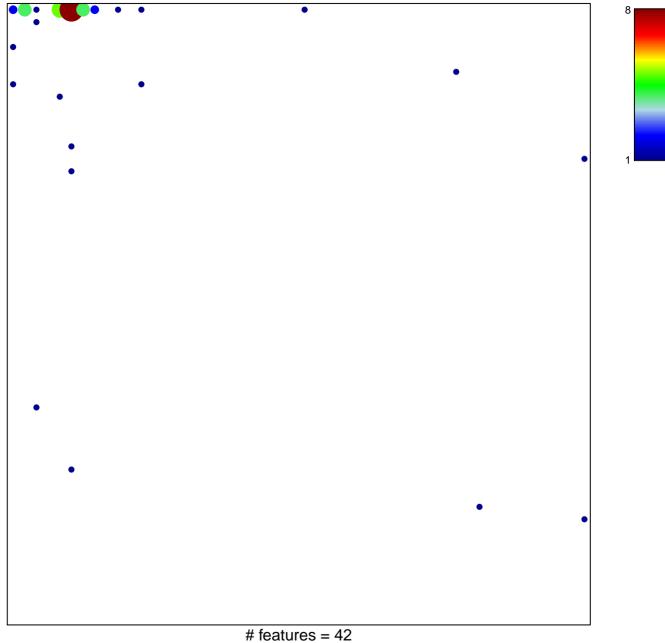

chi–square p = 0.49

## YU\_MYC\_TARGETS\_UP

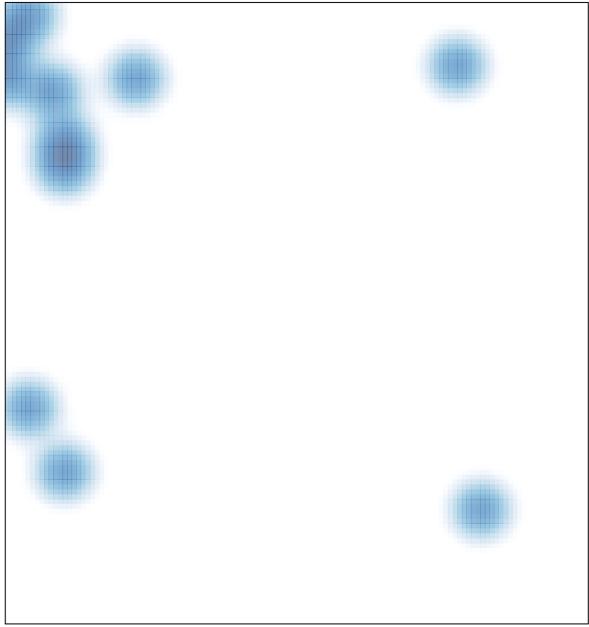

# features = 42, max = 8